## **Morse Code Project**

 $\Box$ 

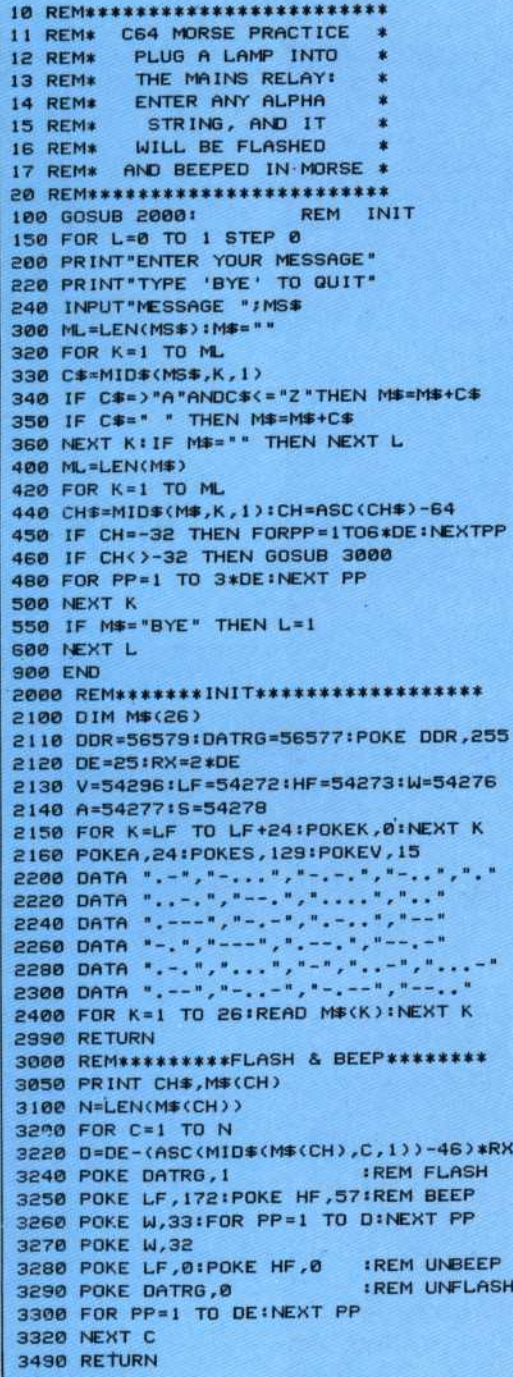

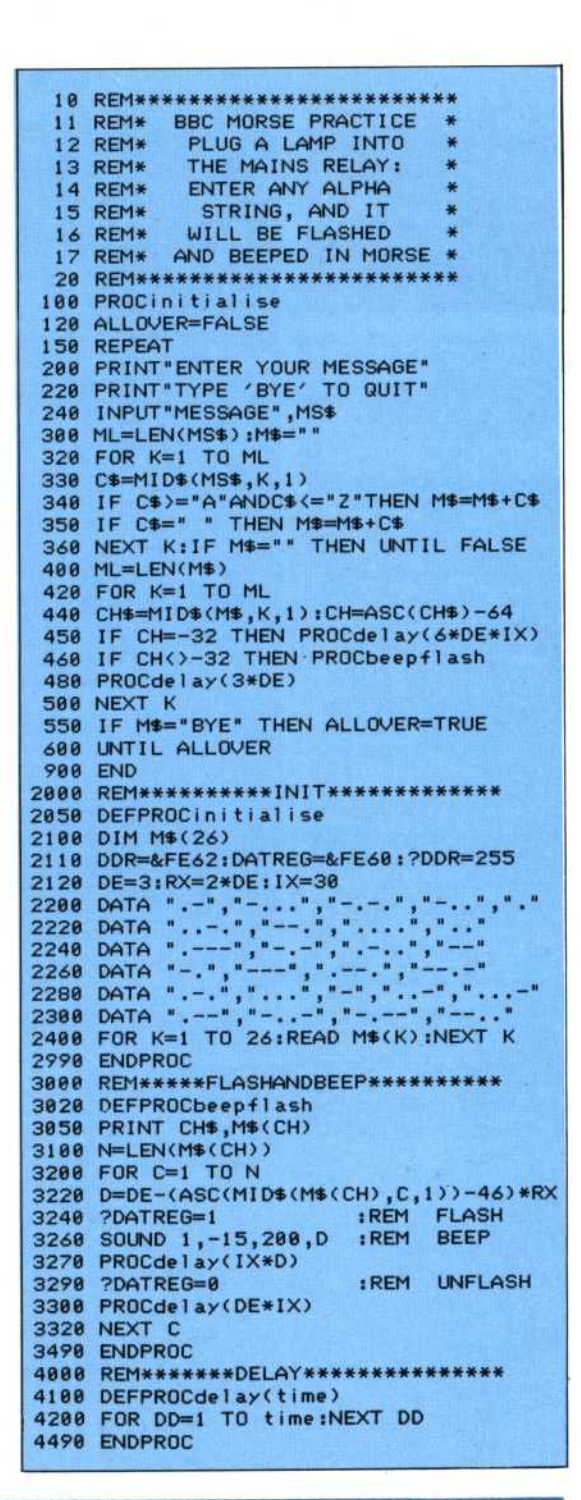

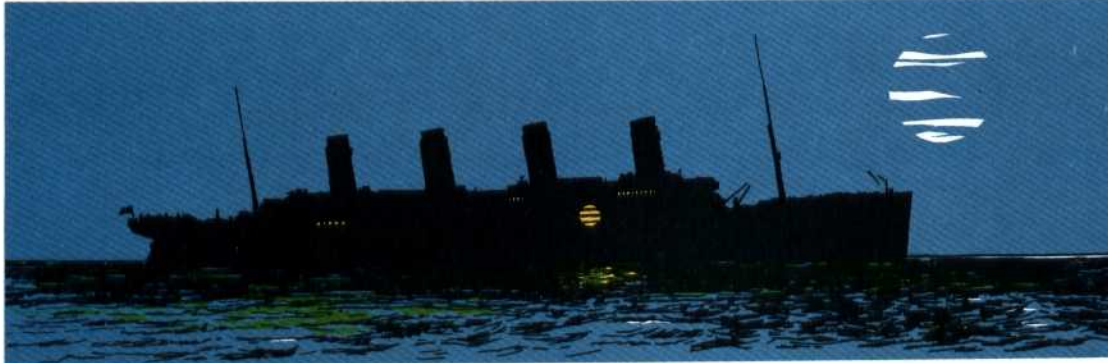

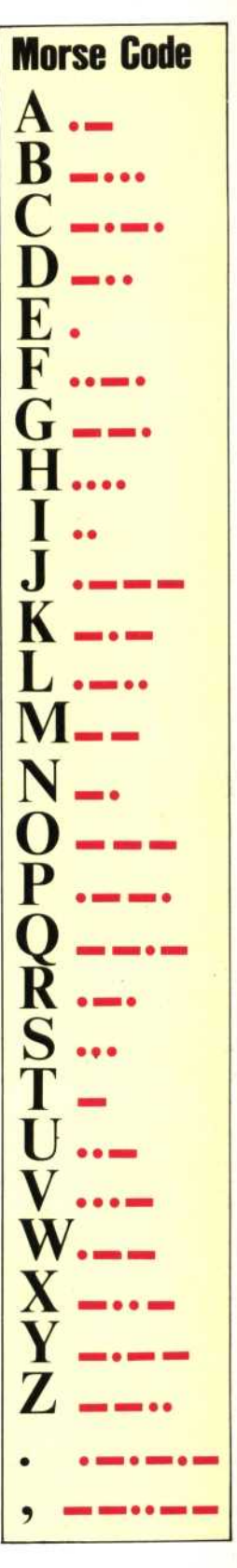